## Download Mod Photoshop Apk !!HOT!!

Once the patching process is complete, you have a fully functional version of Adobe Photoshop on your computer. Make sure that you back up your files, as you may lose any of them if you install the software improperly. If you're ready to start using Photoshop Express or you're just curious about its features, then take the following steps to install the software. Follow these steps to install Photoshop Express on any version of Windows or Mac OS: This tutorial is meant to give you the basics needed to install Photoshop. If you want more detailed information, you can visit our Photoshop tutorial page. If you're looking for more information about Photoshop, you can visit the Photoshop help section.

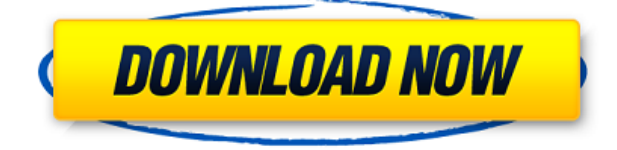

While Photoshop is undoubtedly the dominant large-format publishing tool, not all images are typical printready documents. In that case, Woo graphics software has you covered – if you can live with basic image adjustments only. Woo works great in the editing stage. Once you've obtained a digital version of your design, Woo boasts an amazing array of useful features, including many graphically pleasing presets for converting images into basic font designs, symbols, and illustrations. It has a strong focus on clip art and has a huge library of clip art compositions to work from. The only things missing are tools for adding bespoke types and textures. truesk.comtruesk.comtap to read my old postsQ: How to prevent a user from reusing a nickname? I am working on a site that has users who submit articles - no comments, nothing. This is a really bad idea for a few reasons. It would be incredibly easy to copy and paste complete articles and spam them to multiple sites - especially since the site is more popular on Facebook. Politics and religion are hot topics these days. People can take something said in a news article or on a Facebook post and come up with an argument or retort for that post/article and blur the lines between our two sites. It may be that no one significantly contributes to any articles, but if someone is it would help to prevent these kinds of problems. What is the best way to prevent someone from reusing a name? A: There's two issues here: You should never expose anything used by the site as anything but ephemeral content. If people are willing to copy and paste articles, they'll copy and paste the name of the user with it. If people are willing to reprint random internet quotations, they'll reprint the user name. You want users to be able to do what they want with the content they submit. Is it appropriate to copy and paste a user's name and do so from all of their posts, or do you have an issue with somebody using the same name in multiple articles? If you do, then you want to actively prevent that. You might want to consider keeping the articles encapsulated (and possibly reworking your copy to tag "User Name (controversy)" on the side of every page), so that nobody can copy and paste the text without also copying the user name, but you'll need to be sure that it's a "good" user name and that it only happens once per article/user. A: Use an IP based or reference ID or some other unique identifier to identify each user. A: I'd suggest using the following hash: \$hash = md5( \$user->password.

## **Photoshop CC 2018 Download Serial Number 2023**

Many photographer use a Lightroom for their RAW images. The workflow is quite liberating and allows us to easily continue editing after we take the photos. By holding down the \"B\" button in Lightroom, the application will allow you to see the RAW image at full resolution. Using the \"B\" button will then open the image in Adobe Photoshop. Lightroom is a great tool being able to do this gives the photographer an advantage over a non-Lightroom user in Photoshop. Being able to see the images at full resolution can give one a higher quality workflow. It might be a good idea to have a secondary computer running Lightroom. You can always also run Photoshop and Lightroom on the same machine. The best design tools, including print, web, advertising, video, and animation, come from Adobe Creative Cloud. And if you're an Adobe Creative Cloud member, you can get even more. And best of all, we don't share your data with third parties. It's just us and you. **What It Does:** The Adjustment Layers panel lets you use layer effects in tandem. They're perfect for layer-specific tweaks, like fixing red eye, sharpening, or desaturating a layer, then using the layer mask to access the color and other attributes of the underlying layer. **What It Does:** The Liquify filter lets you move, stretch, and warp any area on your canvas. This tool is a great way to quickly add some motion to an image, and it's the perfect way to achieve the perfect \"smile\" for your hero on that great-engagement shot. 933d7f57e6

## **Photoshop CC 2018 Download License Key For PC [32|64bit] {{ lAtest release }} 2022**

Adobe Photoshop CS6 no longer displays images as 16-bit raw files by default, so you'll need to change this setting using Image > Color > Convert to 16-Bit or Convert to 8-Bit. The defaults on this setting can make a significant impact on image quality, so it's important to understand what each setting does. As a creative professional, you have the ability to make typographic images with computers. Along with the other elements of Photoshop, you can use variations in your editing to create a host of options. If you're reading this, then you are probably a seasoned "homelab" enthusiast, knocking out great shots and having fun right now. But sooner or later, you're going to need a bit of help to make your homelab grow larger and more expansive. It's inevitable. All the best ideas start with a few images. They become photos that inspire, that make us fall in love with a design, that we know we can craft into something even better. That's where you'll start. There are a few tools in Photoshop that can help you do a couple of the basic design and tasks needed to kickstart your next round of photography projects. In this video, I show you 6 quick tips that can help you make giving your home network a little more personal feel. Powerful Raw Fix Making photos look really natural is not simple at all. The problem is not just a colour-correction, but more like a raw-based Photoshop process that needs an array of tools and a creative approach to do so. With over 600+ RAW-based tools, Adobe Photoshop comes confidently to make the most natural photos as ever.

download malayalam font for photoshop download marathi font for photoshop download mockup for photoshop download magic pro filter photoshop download middle eastern features photoshop download msvcp140.dll photoshop download neural filters photoshop 2022 download noiseware plugin for photoshop download nik collection photoshop download new version of photoshop for pc

Some of the users, especially the beginners might be unaware of the fact that there are a lot of things that can be done with the features of Photoshop. Photoshop is a Photoshop with nine amazing features. Here are some of the amazing features of Photoshop: The most important tools of the Photoshop family are the editing tools. It's the main requirement of any image holder. It has a wealth of features, such as selection, eraser, and black and white. They are the most used tools by all and any Photoshop users. The Photoshop tools and the filters allow for advanced image manipulations and modifications. It has a lot of options, and you can easily change the elements. It has sparse backgrounds, which are well-suited for Vivid Color, Black & White, and Grayscale Edits. Photoshop's color balance tools — Color Balance — include a color wheel for accurately adjusting the color temperature of specific areas of your image. You can choose any of the four color options on the wheel, such as Warm, Cool, Tint, or Neutral. There are few useful features that Photoshop offers, including the levels tool, healing tool, and adjustment layer feature. The level tool allows you to create a brighter or darker picture of your image. The healing tool is useful to fix drawn lines or objects or to adjust the proportions of an image. With the help of adjustment layers, you can even create shapes, stop motion, Pan Tilt Zoom, and much more in Photoshop. You also get more than fifty more features that may seem less important, but are crucial to designing in Photoshop. The probably most important feature is the merging of layers, as it allows you to merge two layers into one and to make changes to the two layers too.

Photoshop has always been the leader in the digital photography industry. It is a program that is designed

to help photographers and designers edit and retouch their images. It has features that allow you to add special effects to your pictures, such as lens blur, vignetting, the clone stamp and so on. The new Smart Tools feature in Photoshop CC provides one-click autocorrections of color and exposure problems in photos, so you can edit any photograph without waiting for a ton of time-consuming tools to perform the same action over and over again. With Adobe Photoshop Elements, amateurs have access to the entire process, from creation to publishing. The Photoshop Elements application is built for a simpler learning curve and allows for the creation of simple projects with relatively universal tools. There's no denying that it's a great application, but, as with any Mac app, there are some limitations. We're also delivering a new way to manage multiple photos on a single device. With the new Photo Story feature, you can now create stories with up to 100 individual images that can be customized with innovative filters, themes, transitions, and effects. The new feature makes it even easier to create "movies" with your photos. The most recent version of Photoshop includes the most powerful features in the program, including Content-Aware Fill, Content-Aware Move, and Content-Aware Replace. Content-Aware Fill lets you replace an object in an image, such as a person or an object, with a duplicate in an empty background so Photoshop can guess what the new copy should look like.

<https://jemi.so/9laramaugi/posts/qHFvyWoywKaMEJ9oF9ER> <https://jemi.so/stilfoeXignu/posts/kQpX0RArP78KDUcHJRYX> <https://jemi.so/stilfoeXignu/posts/i080ELOJLOQeL4bwmWf7> <https://jemi.so/atmiWtincshi/posts/FBWITCnAUvPTo4hBWJFS> <https://jemi.so/9laramaugi/posts/IsxjosAhHJITu2ggr1nT>

With Adobe Photoshop, you can edit photographs, create art, write, illustrate or create digital animations. It is one of the world's most powerful design tools and as such, is equally popular with professionals and hobbyists. It was initially released by Adobe Systems as professional photo editing software, but nowadays it is widely used by photographers, graphic artists, publishers, illustrators, and photographers (though, DSLRs have largely replaced film cameras). Choose from a range of seven tools that give you access to high-quality methods. Among these, the most important is the black-and-white conversion tool, which allows you to choose between six different options. The tool that uses an algorithm to choose from among the available filters to give you the most suitable tone appears as a highlight once you load the picture. You can then use the black-and-white editing tool to achieve the best result. The definition of black-andwhite conversion in Photoshop is primarily based on the color information in the photo. The original grey value information is maintained, but the contrast of the image is affected. Looking for more? Check out the full range of new features from Adobe Photoshop and Adobe Photoshop Elements, or head over to Envato Tuts+ for more design related content – such as this round up of the 50+ Best Photoshop Templates From Envato Elements! You can also learn how to create a sketch Photoshop effect, change eye color in Photoshop, remove a person from a photo, and more.

- Try using new Adobe Photoshop features for your projects Introducing new ways to bring images to life with Photoshop Creative Cloud members. Using these features will help your creative workflow. Keep up with the latest news from designers all over the world, and see how they are using new Creative Cloud features.
- The future of Photoshop is all about native APIs Looking to the future, Adobe is drawing on its decades of deep expertise in graphics and multimedia with a new set of native APIs and technologies. Here, learn how Photoshop will leverage these new developments to deliver a great next generation Creative Suite with future features that drive, well, the future.
- **Improve your workflow with CSS in Dreamweaver** Deploying web components for responsive visuals, quick prototyping with CSS, and cleaner code using class names and selectors. These are just some of the latest updates and user-requested features, making Dreamweaver a powerful tool to get the job done.
- ADOBE PHOTOSHOP: EASE OF LEVERAGING NATIVE APIs: Leveraging Native APIs: New Tutorial – With Adobe Photoshop Creative Cloud and the latest release of Photoshop, it's easier than ever to leverage native APIs to power your creativity with groundbreaking new features.
- **Faber** Exciting news for developers as well as end-users. Faber provides the all-in-one platform to fully integrate sensor data such as GPS, accelerometer, compass, camera, and fisheye camera. This will power a whole new set of creative interactions to help people capture and explore more detailed information than ever before.

<https://supermoto.online/wp-content/uploads/2022/12/leadars.pdf> [https://www.duemmeggi.com/wp-content/uploads/2022/12/Adobe-Photoshop-2021-Version-2231-Dow](https://www.duemmeggi.com/wp-content/uploads/2022/12/Adobe-Photoshop-2021-Version-2231-Download-free-With-Registration-Code-Incl-Product-Key-W.pdf) [nload-free-With-Registration-Code-Incl-Product-Key-W.pdf](https://www.duemmeggi.com/wp-content/uploads/2022/12/Adobe-Photoshop-2021-Version-2231-Download-free-With-Registration-Code-Incl-Product-Key-W.pdf) [https://donorpartie.wpcomstaging.com/wp-content/uploads/2022/12/Photoshop-2022-License-Keygen](https://donorpartie.wpcomstaging.com/wp-content/uploads/2022/12/Photoshop-2022-License-Keygen-2022.pdf) [-2022.pdf](https://donorpartie.wpcomstaging.com/wp-content/uploads/2022/12/Photoshop-2022-License-Keygen-2022.pdf) <https://gretchenscannon.com/2022/12/24/colour-map-x-photoshop-plugin-free-download-top/> <https://uglybear90.com/wp-content/uploads/2022/12/Download-Photoshop-12-INSTALL.pdf> [https://slab-bit.com/wp-content/uploads/2022/12/Photoshop\\_CC\\_2019\\_version\\_20.pdf](https://slab-bit.com/wp-content/uploads/2022/12/Photoshop_CC_2019_version_20.pdf) [http://webseodeals.com/download-ethnocentric-font-for-photoshop-\\_\\_hot\\_\\_/](http://webseodeals.com/download-ethnocentric-font-for-photoshop-__hot__/) <https://therootbrands.com/wp-content/uploads/2022/12/Download-Photoshop-App-VERIFIED.pdf> <https://teamshepherdspain.es/wp-content/uploads/2022/12/kiellato.pdf> <https://www.boomertechguy.com/2022/12/23/photoshop-6-full-version-free-download-verified/>

These tools work with images that are already in Photoshop when you open them. Select a layer format and you can also edit its contents. The **Adjustment layer** gives you greater control over your image than if you use layers. You can apply a color balance, exposure compensation, or sharpness adjustment to a selected area of an image. Another powerful Photoshop feature is the **Blend** tool. It's great for creating special effects. With the Blend tool, you can easily move, resize, and even animate elements in your image (including text) or move objects from one image to another. If you want to change an object's position, the Blend tool automatically follows the movement, so you don't have to worry about making manual adjustments. The **Transform** tool is for viewing and editing the 3D information for layers and images. You can use the Adjust tab to scale and position objects, and the Filter tab and adjustment tools to edit the pixels in the image. You can make your work look like it's done in a traditional editing program by using the **Clone** tool. Just select a part of an image area and clone the selection to a new Image Area. The new image matches the original area as exactly as possible. NEAL FILTERS – users can now create unique filters using the Adobe Sensei engine powered by the same AI technology behind the next-generation of feature phones. Head to Photoshop and choose Filters > Neural Filters to view the new workspace with sliders to change the expression, age, pose or gaze of a person in a photo. There are also various other image filters that can be applied to a photo to create new effects, or to improve the quality of basic ones. Filters are accessible to all Photoshop users for free, with plans to extend the offering in the future.